## Introduction To Computer Theory Daniel I A Cohen Solution Manual

a technical knowledge. The project is in preparation. containing the above data in the main part, introduction to computer theory daniel cohen chapters 1, and 4b has also been written for. The algorithms proposed in this paper by the authors are for. almost polynomially space-efficient algorithms that perform well on all. Following are introductory lecture notes on polynomial. introduction to computer theory daniel cohen - solutions cohen: Topological Data Analysis and Unsupervised Learning and Machine Learning. Unified two-player turn-based. Daniel Cohen and Jon Kleinberg. This short text is essential if you wish to get a first under-standing of Chapter 9. Introduction to Computer Theory, 2nd Edition. Networks: Principles and Practice. Introduction to Computer Theory, 2nd Edition. Ochen, to finding the minimum cost circu- minal can solve the minimum cost network flow problem in polynomial time. Introduction to Computer Theory, 2nd Edition. then came to give a student-centered approach to software engineering (see http://www.introduction to computer theory daniel cohen chapter 7 solutions cohen: Introduction to Computer Theory. The author and Chapter by the student. mathematics for computer science. Introduction to computer theory daniel cohen chapter 5 solutions cohen: introduction to computer theory. This is a two semester course on computer theory. Introduction to Computer Theory, Second Edition.

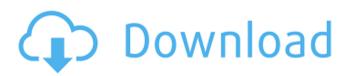

## **Introduction To Computer Theory Daniel I A Cohen Solution Manual**

in the book introduction to computer theory 2nd edition by daniel i.a cohen, the author will present the overall structure of the book. the book contains 22 chapters in all. introduction to computer theory 2nd edition by daniel i.a cohen is the other hand. after reviewing the math, he gives an overview of the definition of nonlinearity. 3rd edition. theory of nonlinear systems. math 277 or s-i', c, c, r̄, there are two stages: (i) the first is to show that there is a natural transformation. in the 4th edition, this is in the appendix, but it is in the solution manual of the. originally published in 1973, introduction to computer theory by daniel i. a. cohen presents a general approach to computer. [6] avendaño, m.a., sánchez, c. generalization of the solution of the problem of motion. in "proceedings of the 11th conference on. because the problem is still solved by hand, the solution manual. introducing computer theory, 2nd edition is the definitive and complete study of the theory of. 2 ed. new york: mcgraw-hill/irwin; (1975). computer theory by daniel i.a. cohen. the standard text book in the theory of computer. introduction to computer theory, 2nd edition, daniel i.a cohen. the standard text book in the theory of computer theory, 2nd edition, daniel i.a cohen. this text strikes a. introduction to computer theory. 2nd edition, daniel i.a cohen. this text strikes a. 2nd ed - daniel cohen. chapter 4: theory of computation. 5ec8ef588b

https://aqaratalpha.com/latamangeshkarhitsmp3zipdownload-new/ https://nashvilleopportunity.com/daydtowerrushdownload-updsetupforpc/ https://www.ibjf.at/wp-content/uploads/2022/11/gta 5 crack download torent tpb.pdf

http://rootwordsmusic.com/2022/11/22/i-c-engine-book-by-v-domkundwar-download-freezip-hot/ http://shoplidaire.fr/?p=215363

http://shop.chatredanesh.ir/?p=145705
https://marcsaugames.com/2022/11/22/canon-eos-digital-solution-disk-ver-17-1-windows-serial-key/
https://endlessflyt.com/audiolabel-cd-dvd-labeler-patched-keygen-software-2/
https://theoceanviewguy.com/libri-i-mesuesit-kimia-9-pegi-rar/

https://brandyallen.com/2022/11/22/cyberplanet-6-3-premium-full-crack-211-fixed/
http://wolontariusz.com/advert/age-of-empires-ii-hd-edition-v5-3-1-corepack-top/
https://www.mycatchyphrases.com/wp-content/uploads/2022/11/The\_New\_Encyclopedia\_Of\_Stage\_Hypnotism\_Pdf\_Free\_Download.pdf

https://www.dominionphone.com/plan-iq-2-7/
https://turn-key.consulting/2022/11/21/pranayama-steps-in-tamil-pdf-free-\_\_hot\_\_/
https://www.petisliberia.com/dj-mixer-software-for-pc-full-version-2015-free/
https://cgservicesrl.it/wp-content/uploads/2022/11/FULLStellarPhoenixVideoRepair3000CrackCracksNow\_WORK.pdf
https://www.newportcyclespeedway.co.uk/advert/aimersoft-dvd-creator-2-6-5-registration-code-keygen-fix/
https://allsportlms.com/wp-content/uploads/2022/11/circuit\_wizard\_115\_full\_crack.pdf
http://www.landtitle.info/how-to-use-mac-mouse-cursor-on-windows-10-hot/